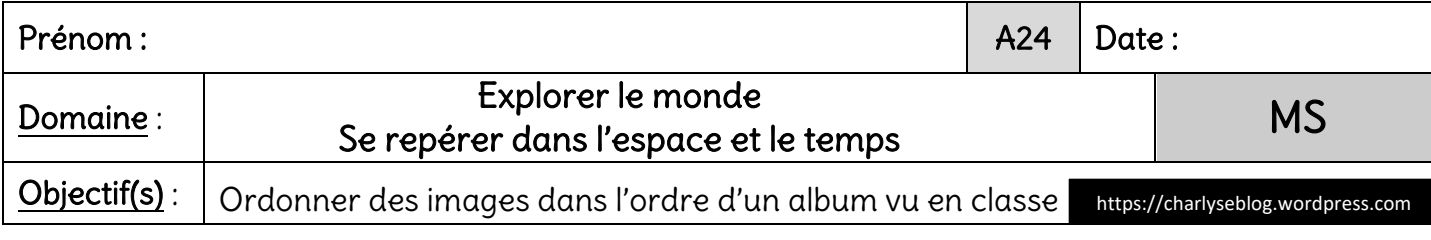

Consigne: Colle les images dans l'ordre de l'album « Tout en haut » de Mario Ramos.

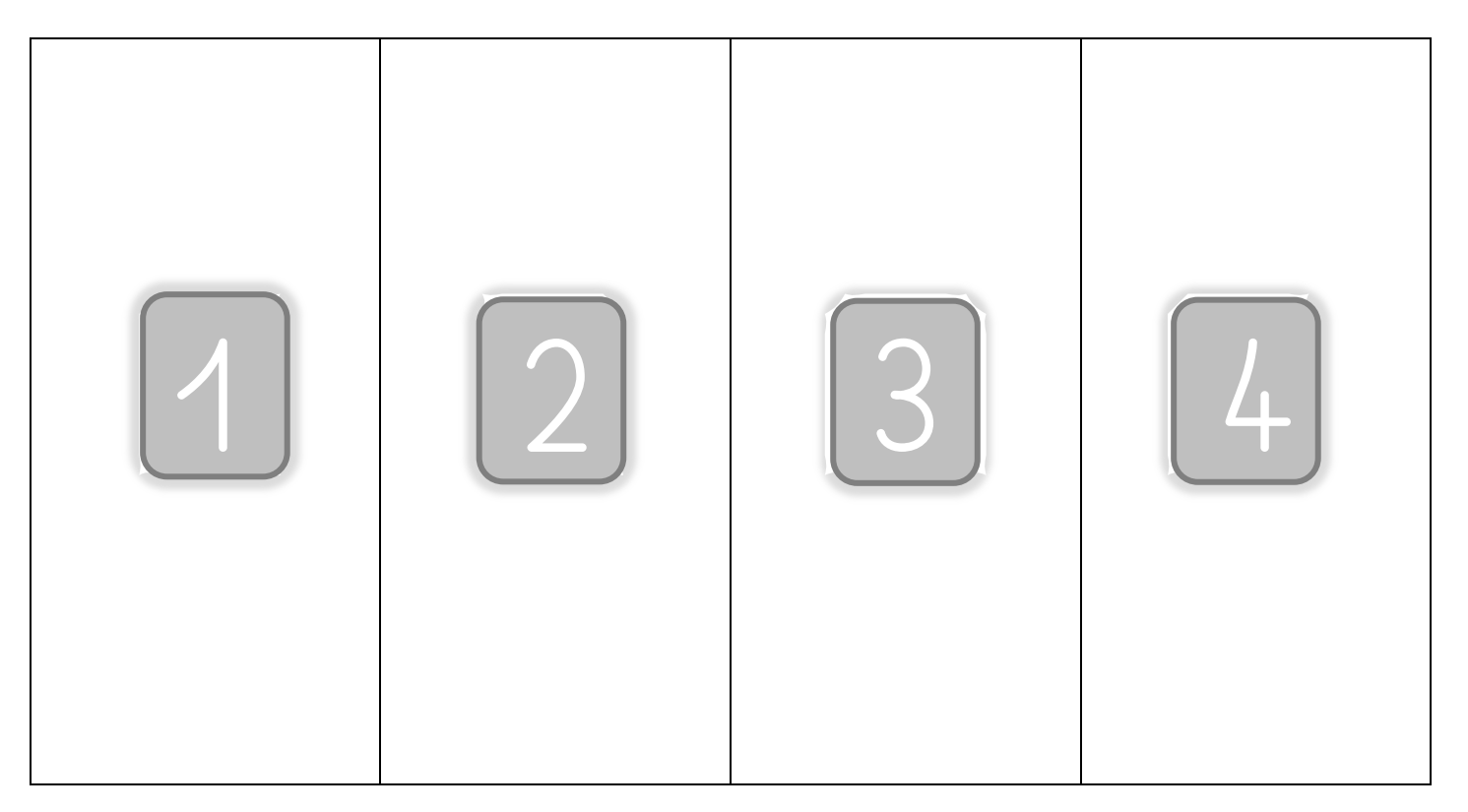

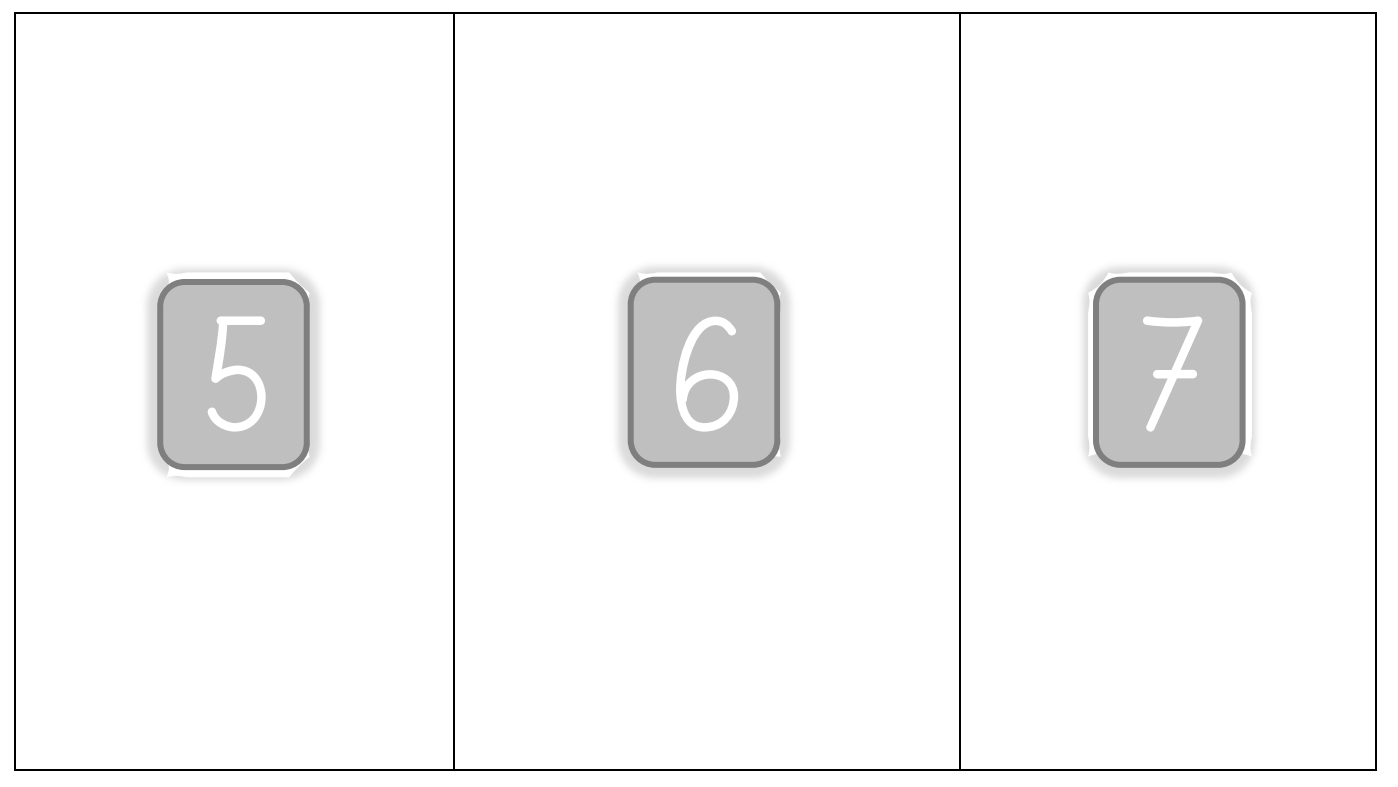

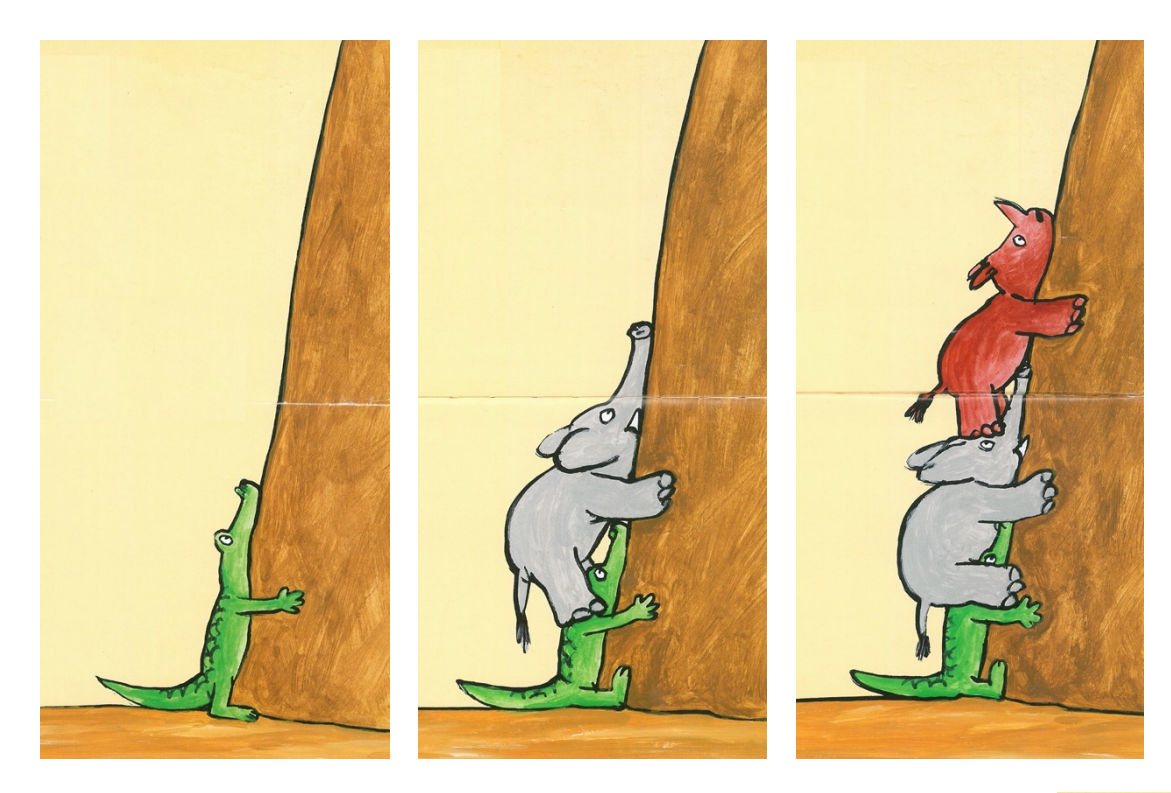

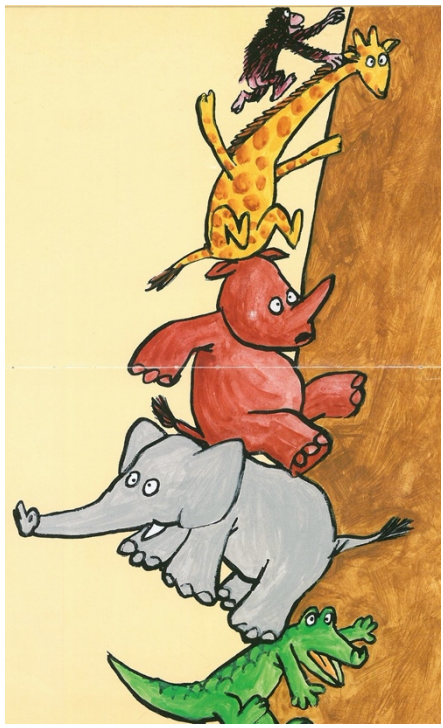

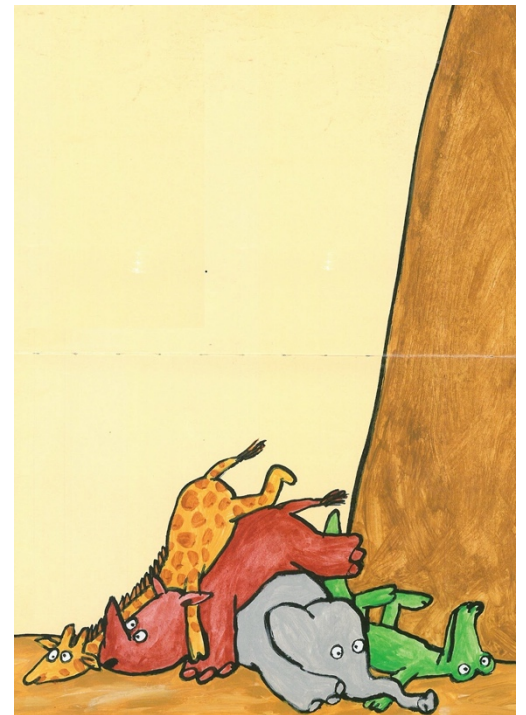

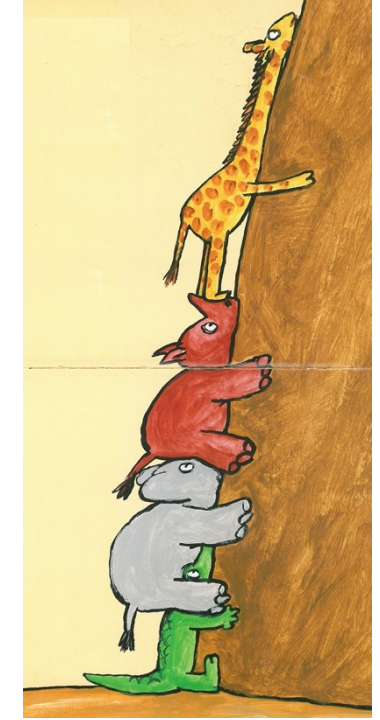

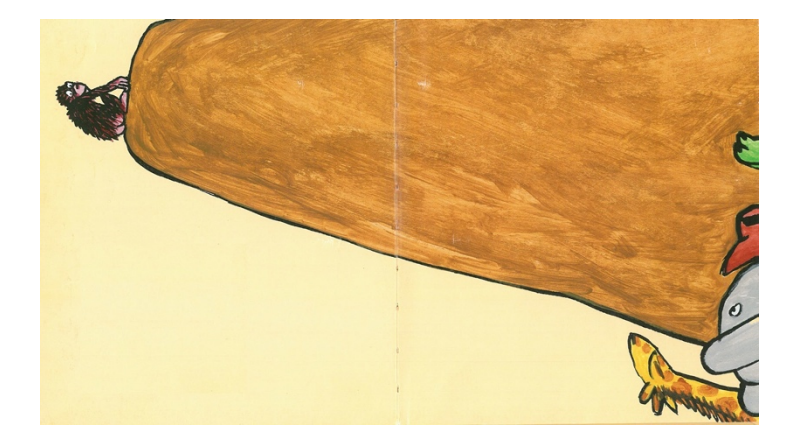